# **CART-WHEEL Online Consent Demonstration**

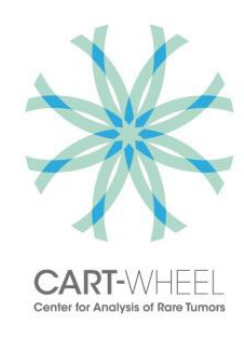

Created: April 2017 by CART-WHEEL

This document contains screenshots of all pages of the online consent module to give you a better feeling for what we are asking and how the online consent module works.

#### Content:

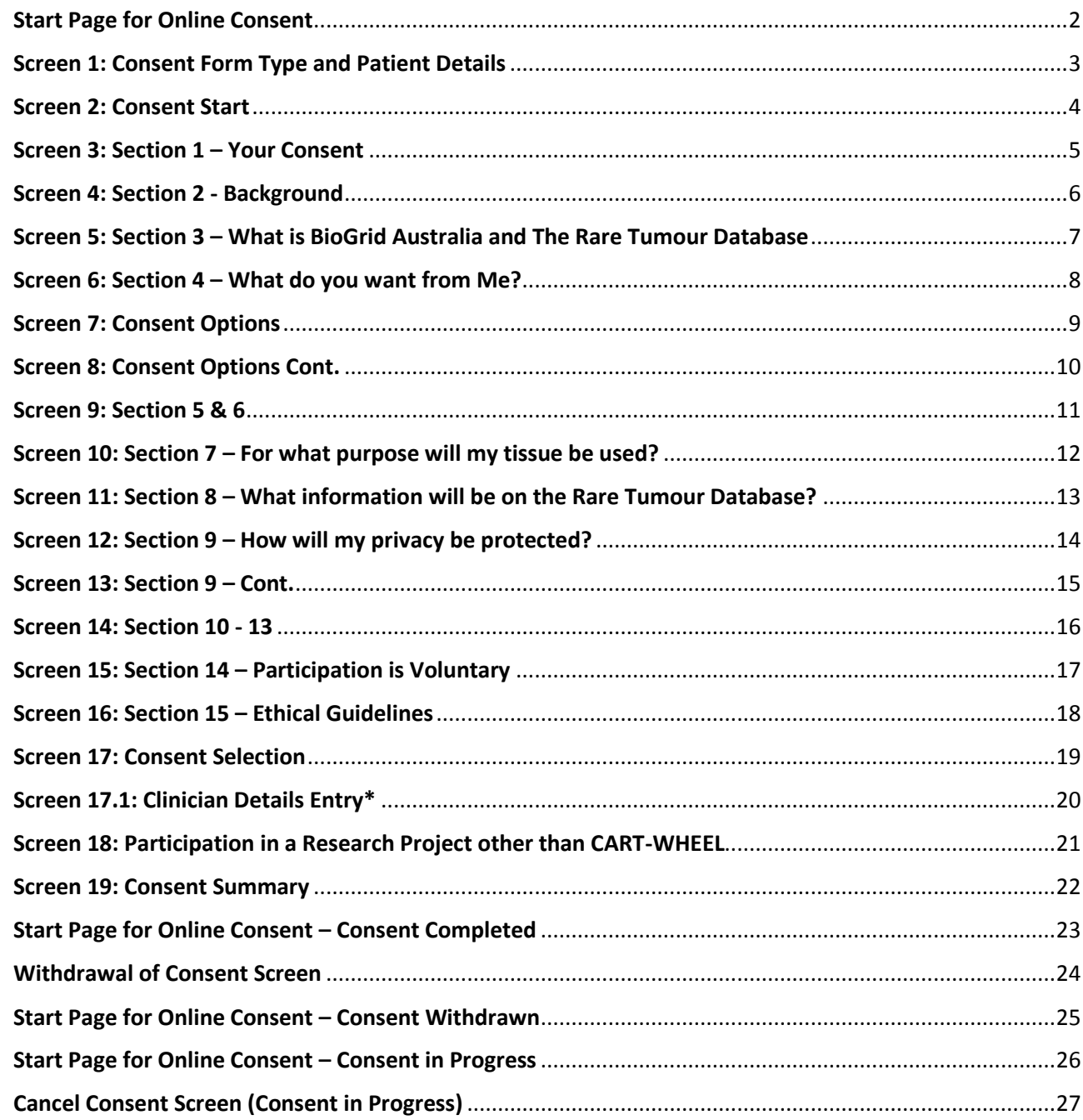

## <span id="page-1-0"></span>**Start Page for Online Consent**

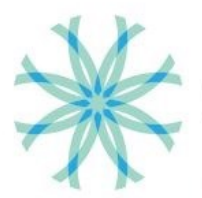

**CART-WHFFI** Contar for Anglueie of Dara T

Welcome, demouser! | (Home) | FAQ | My Login details | My Consent details | Logout

## QUESTIONNAIRE

RETURN TO CART-WHEEL HOME FAQ

PRIVACY

#### A friendly reminder - Consent for CART-Wheel research

You have not yet given consent for your information to be included in research into rare tumors. To give online consent, please click on the below button "Add new consent" and follow the instructions. For more information on how online consent works, see Online consent FAQ here If you prefer, you can print a copy of the consent form, found here After you have read and signed the form, it can be scanned (or photographed) and emailed to contact@cart-wheel.org. You can also post the form to:

CART-WHEEL BioGrid Australia PO Box 2138 Royal Melbourne Hospital VIC 3050 Australia

+ Add New Consent

**Administrative Office** Cart-Wheel (BioGrid Australia) PO Box 2138 Royal Melbourne Hospital Victoria, 3050, Australia

Phone, Fax, Email Phone: +61 3 9342 2690 Fax: +61 3 9342 8548 Email: contact@cart-wheel.org

**Privacy Statement Terms of Use Frequently Asked Questions** 

Copyright 62017 Cart-Wheel

# <span id="page-2-0"></span>**Screen 1: Consent Form Type and Patient Details**

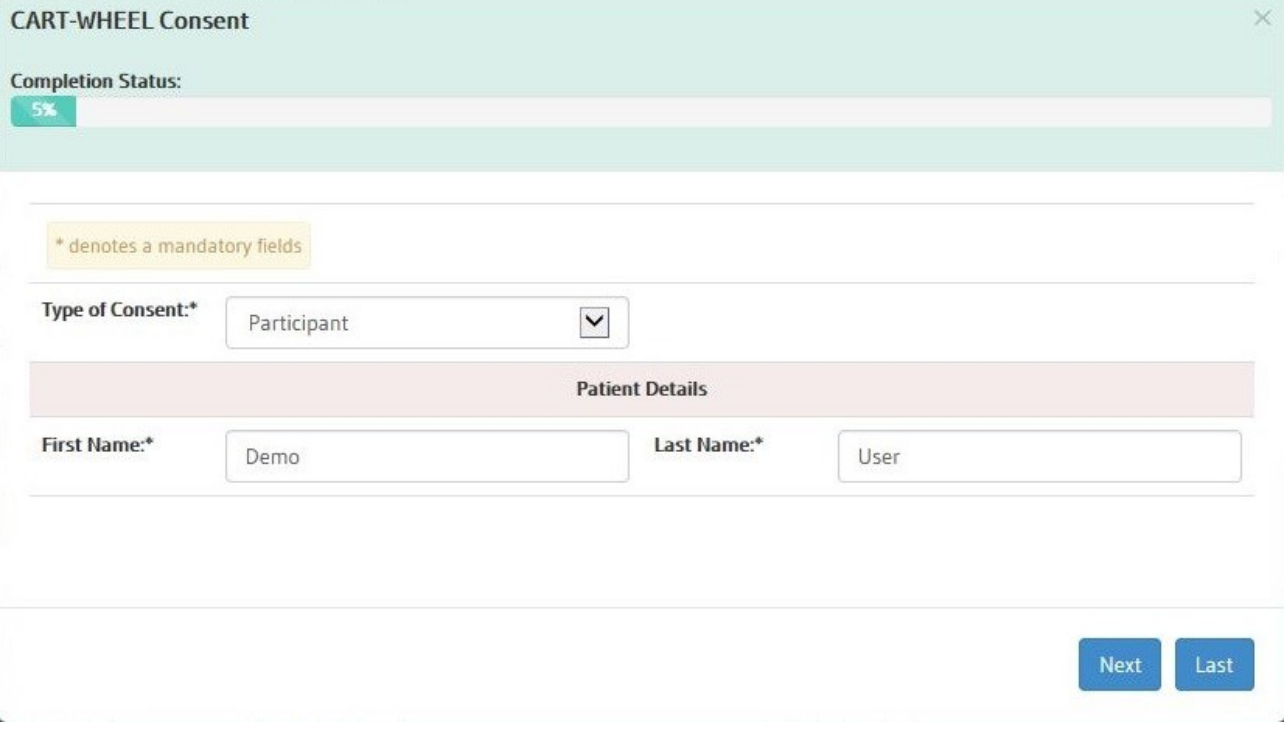

## <span id="page-3-0"></span>**Screen 2: Consent Start**

**CART-WHEEL Consent** 

**Completion Status:** 11%

### **RARE TUMOR DATABASE**

Participant Information and Consent Form for participants older than 16 years of age

Version #11, Date: 20th February 2017

Full Project Title: Collection of data from patients with rare tumor types or inherited rare tumor predisposition for the establishment of a Rare Tumor Database for ethically approved research projects.

Principal Researchers: Dr Clare Scott, Dr Jayesh Desai, Associate Professor Peter Gibbs

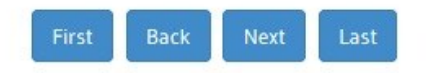

 $\checkmark$ 

## <span id="page-4-0"></span>Screen 3: Section 1 - Your Consent

**CART-WHEEL Consent** 

**Completion Status:** 

#### 1. Your Consent

You are invited to take part in this project.

This Participant Information contains detailed information about the project. Its purpose is to explain to you as openly and clearly as possible all the procedures involved in this project before you decide whether or not to take part in it.

Please read this Participant Information carefully. Feel free to ask questions about any information in the document. You may also wish to discuss the project with a relative or friend or your local health worker. Feel free to do this.

Once you understand what the project is about and if you agree to take part in it, you will be asked to provide your consent by completing the Consent Form. By completing and submitting the Consent Form, you indicate that you understand the information and that you give your consent to participate in the project.

The Consent Form can be completed and submitted electronically via the online consent facility or it can be printed, completed and returned to the CART-Wheel office.

If printing a Consent Form, the completed form can be scanned (or photographed) and emailed to contact@cart-wheel.org. Alternatively, you may prefer to post your Consent Form to:

CART-WHEEL BioGrid Australia

PO Box 2138

Royal Melbourne Hospital VIC 3050 Australia

If submitting by post, please keep a copy of the Consent Form for your records.

After submitting the Consent Form, you will receive an email to acknowledge that your consent has been received and recorded in the CART-Wheel database.

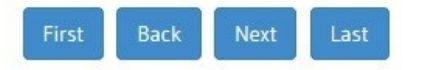

### <span id="page-5-0"></span>**Screen 4: Section 2 - Background**

**CART-WHEEL Consent** 

**Completion Status:** 

#### 2. Background

 $21%$ 

It is often difficult to study tumors that are rare due to the small number of reported cases at any given hospital. This includes rare tumor types of the brain, eye, thyroid, blood system, bones, joints, liver, reproductive organs, small intestine, gallbladder and ureter. In order to effectively research into rare tumors to improve diagnosis, prognosis, treatment outcome and tumor predisposition, it is necessary to have access to large amounts of information about these tumors. As a group, rare cancers can have a large impact, and the total incidence from all rare tumors is substantial.

Therefore it is necessary to collect as much information as possible from people diagnosed with such rare tumors or the increased likelihood of developing such tumors (inherited rare tumor predisposition), to allow more effective clinical research and providing a greater chance of a useful outcome than would currently be possible.

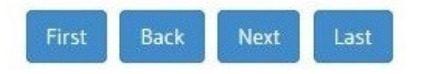

### <span id="page-6-0"></span>Screen 5: Section 3 - What is BioGrid Australia and The Rare Tumour Database

**CART-WHEEL Consent** 

**Completion Status:** 

#### 3. What is BioGrid Australia and the Rare Tumor Database

For many years, doctors and hospitals have collected information on the way people's health alters over the years, the disease and other test results, and a patient's response to treatment. Much of this information is now stored on computer databases. By combining information on these computer databases from a number of hospitals, disease patterns in large numbers of patients over time can be studied. The more patients involved, the more information is collected and the more powerful the research can be.

BioGrid Australia is a data sharing technology company providing a secure infrastructure that advances health research by linking privacy-protected and ethically approved data among a wide network of health organisations. BioGrid Australia links real-time health data across institutions, jurisdictions and diseases to assist researchers and clinicians improve their research and clinical outcomes. The web-based infrastructure provides ethical access while protecting both privacy and intellectual property.

We have established a Rare Tumor Database through BioGrid Australia that enables identification of people with rare tumor types or inherited rare tumor predisposition and storage of their information. Participants in this project can access the Database via the website (www.biogrid.org.au) and contribute electronically, or if they are patients of the Royal Melbourne Hospital, will be approached by their doctor or a research nurse to discuss it. By having this Database available over the internet, it allows participation from a much larger number of people with similar diseases. When a researcher decides to study certain type of rare cancers, they apply to BioGrid Australia to obtain the information. BioGrid Australia will permit the researcher access to the information if the research project meets the required ethical and scientific standards.

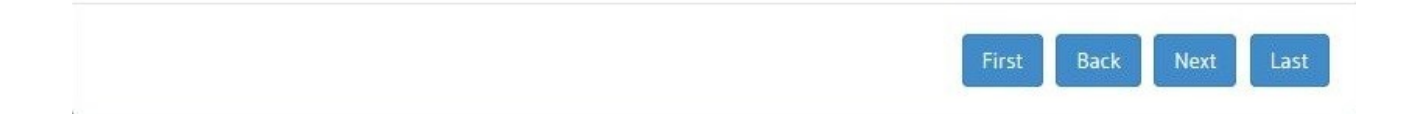

## <span id="page-7-0"></span>Screen 6: Section 4 - What do you want from Me?

**CART-WHEEL Consent** 

**Completion Status:** 

#### 4. What do you want from me?

You have been diagnosed with a rare tumor or a rare subtype of a tumor or inherited rare tumor predisposition and we would like you to complete a questionnaire on the Rare Tumor Database. It will take you about 30 to 60 minutes to complete, depending on how much information you choose to include, and many of the questions will ask you about your medical history and disease. If preferred, the questions can be answered during a number of sessions and all your data will be saved. On the Consent Form we will ask you if you would like to be approached again by BioGrid Australia. There are 5 options for you to consider: you may choose yes or no for each consent option depending on what you think is best for you.

If we have not received your consent within 4 weeks for Australian and 8 weeks for internationally registered participants, you will receive several reminder emails to your nominated email address.

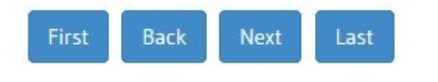

 $\checkmark$ 

### <span id="page-8-0"></span>**Screen 7: Consent Options**

27%

**CART-WHEEL Consent** 

**Completion Status:** 

Consent Option 1: you will be asked if you give permission for BioGrid Australia to store your medical information as data in the Rare Tumor Database and for it to be used in a re-identifiable (coded) way, for example looking at how many patients with a particular tumor type or inherited rare tumor predisposition we have information for and what are the basic characteristics of those patients.

**Consent Option 2:** you will be asked if you give permission for your treating clinician to enter, view, or edit your data. You may still edit your own data but if you consent for this option, your nominated clinician will also have access to your data. Your data may help your clinician.

Consent Option 3: you will be asked if you give permission for BioGrid Australia to contact you for an update of your personal information. This is to find out what has happened to you since you last gave us your information. Again, this information would be stored and used in a re-identifiable (coded) way as in Option 1.

Consent Option 4: you will be asked if you give permission for BioGrid Australia to contact your doctor to obtain your tumor pathology (histologic) report(s) or inherited rare tumor predisposition report and other medical details to confirm tumor type or inherited rare tumor predisposition type. This is so that the information we store is as accurate as possible.

Consent Option 5: you will be asked if you give permission for BioGrid Australia to contact you about the possibility of participation in other ethically approved research projects studying your type of disease.

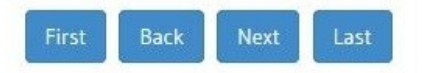

### <span id="page-9-0"></span>**Screen 8: Consent Options Cont.**

**CART-WHEEL Consent** 

**Completion Status:** 

Such a study may collect more detailed information from you about your case; may inform you about a clinical trial that may be relevant for you; may request a blood sample from you if that is convenient (such a sample may have already been stored in one of the Victorian Tissue Banks); and may request permission to use a small part of any tumor tissue that has been removed in the past and has been examined by a pathologist for the presence of cancer (the tissue samples will only be used by researchers for ethically approved projects, and will be in excess of that required by the pathologist).

The researchers may extract genetic material (DNA and RNA), from the tumor tissue. The cells in our bodies all contain genes. Genes are made up of DNA and RNA. These are molecules that carry the genetic information in our cells. Genes are inherited from our parents. Genes provide the information that determines our physical features such as hair and eye colour. Differences in our genes help explain why we are all different. Sometimes genes can be altered. This is called genetic mutation. The alterations to these genes can sometimes cause a specific disease or make a person more likely to develop a specific disease. In some cases cells will be grown and reproduced from the tumor cells, indefinitely. These are called long living cell lines. The genetic material will be used to study how rare tumors develop.

Please feel free to decline to answer any questions or approaches.

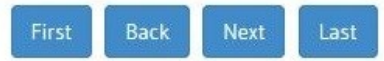

## <span id="page-10-0"></span>Screen 9: Section 5 & 6

**CART-WHEEL Consent** 

**Completion Status:** 

#### 5. Isn't all of my tissue needed to make a diagnosis?

47%

Generally, no. If there is a tumor present, your surgeon removes it and some of the surrounding normal tissue to ensure that all of the diseased tissue is removed. The specimen is sent to the pathology laboratory where a doctor examines it. This doctor selects areas of tissue that will be processed into paraffin (wax) tissue blocks. These blocks are cut into very thin slices, mounted on microscope slides and then stained. The pathologist views the slide under a microscope, makes a diagnosis and then sends a report to your doctor. After the diagnosis has been made, there is usually tissue remaining in the wax blocks, which are stored or 'archived' indefinitely in the laboratory. With your consent, tissue will be taken from the left-over tissue sample, for future research projects, after the necessary diagnostic tests are completed.

#### 6. Who will use my tissue?

Only researchers who have approval from a Human Research Ethics Committee (HREC) and BioGrid Australia can request samples. HRECs, which are made up of doctors, lawyers, research scientists, community members and ethicists, ensure that projects are scientifically sound and are conducted according to the National Statement on Ethical Conduct in Human Research (2007) as issued by the National Health and Medical Research Council of Australia.

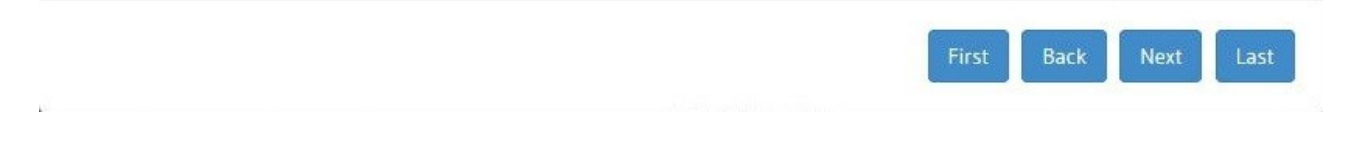

## <span id="page-11-0"></span>Screen 10: Section  $7$  – For what purpose will my tissue be used?

**CART-WHEEL Consent** 

**Completion Status:** 

#### 7. For what purpose will my tissue be used?

Tissue samples may be requested by scientists who are involved in various aspects of cancer research, so we cannot say exactly what projects your samples may be used for. Your tissue may be helpful for research into understanding the causes and processes that lead to your disease, and/or to develop improved methods for the detection, diagnosis, monitoring and/or treatment of your disease. This might include looking for common changes in how cells function or how genes work. Researchers may want to look at differences in the tumor tissue and how they relate to different treatment results; ways to better predict the effects of treatment on the cancer cells in your disease or processes leading normal cells to become malignant cells, etc. Other researchers may want to study how diseases are passed on in families by comparing the genetic material (proteins and genes) present in both normal and affected cells; this is called genetic research.

Cells obtained from your blood or tissue may also be used to establish cell lines. A cell line consists of cells that are grown and kept for a very long time in the laboratory. Cell lines, therefore, allow the creation of a large supply of material for research. This allows material to be shared with other research groups and enables researchers to compare each other's results. Only researchers who have obtained special approval can establish cell lines or perform genetic research.

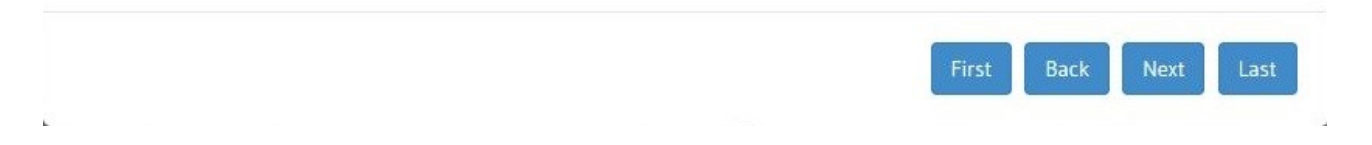

## <span id="page-12-0"></span>Screen 11: Section 8 - What information will be on the Rare Tumour Database?

**CART-WHEEL Consent Completion Status:** 

#### 8. What information will be on the Rare Tumor Database?

There are two sorts of information that will be on the Rare Tumor Database.

#### Identifying information

If you agree to participate in this study, we will record your name, date of birth, address and, if you reside in Australia, part of your Medicare number on the Rare Tumor Database. We will create a unique code for you. Only this unique code will be attached to your clinical information.

#### **Clinical information**

In keeping with the philosophy of BioGrid Australia, the details of what data are collected will vary from tumor type to tumor type or according to type of inherited rare tumor predisposition. This will include clinical data such as your age and main presenting symptom when you were first diagnosed with your tumor, how the diagnosis was made (eg what type of biopsy was performed, what scans you had), who your doctors were at the time, general details about treatment you might have had, whether anyone in your family has had a cancer (as sometimes, but not always, this information is helpful for rare tumors). This information will be kept on a different computer database and identified only by your unique code. The type of information will include things like diagnosis and treatment details.

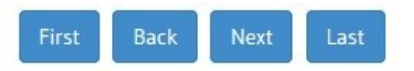

# <span id="page-13-0"></span>**Screen 12: Section 9 – How will my privacy be protected?**

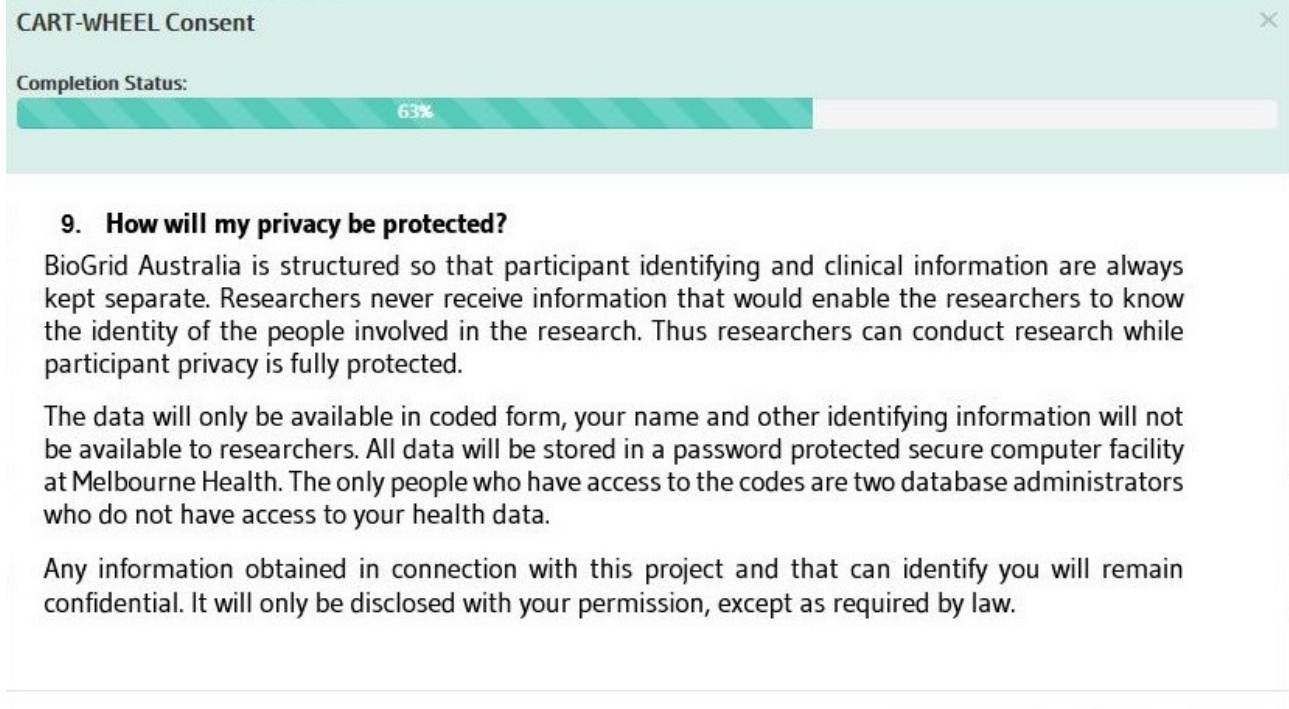

Back

First

Next

Last

## <span id="page-14-0"></span>Screen 13: Section 9 - Cont.

**CART-WHEEL Consent** 

**Completion Status:** 

For a researcher applying to gain access to the Database, the following requirements will be essential:

- The researcher must demonstrate that there are adequate resources, including funding, to complete the project satisfactorily. That will usually mean that there is a research grant, which means in turn that the project has been subject to strict scientific scrutiny. The project must have been examined by appropriately qualified scientists and judged to be of good scientific merit.
- The Human Research Ethics Committee of the researcher's hospital, university or institution must have approved the project.
- When these requirements are satisfied, a decision whether to grant access to the Rare Tumor Database will be made by BioGrid Australia, which is ultimately responsible for the proper maintenance and use of the Database.

It is possible that information about the study might be published. However, no information that might identify you will appear in these publications.

In accordance with relevant Australian and/or Victorian privacy and other relevant laws you have the right to access the information collected and stored by the researchers about you. You also have the right to request that any information with which you disagree be corrected. Please contact one of the researchers named below if you would like to access your information.

Since this project will be set up to promote research, which by its very nature, is experimental and can take many years your data will be kept indefinitely unless you choose to notify the researchers that you wish to withdraw your data from the project.

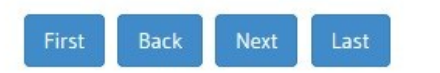

## <span id="page-15-0"></span>Screen 14: Section 10 - 13

**CART-WHEEL Consent** 

#### **Completion Status:**

#### Are there any benefits or risks?  $10$

There may be no direct benefit to you. However, your information will be used to produce clinical research studies and reports that may improve treatments in the future.

There is always a risk of maintaining privacy of personal information; however, we have paid a lot of attention to this and have a number of strategies to ensure that this risk is minimal.

#### 11. Will I find out the results of the research using my information and tissue?

74%

You will not be informed of the results of any research that is undertaken using your information or tissue. This is because research, by its very nature, is experimental, can take many years, and is highly unlikely to be of relevance to you as an individual patient.

#### **Further Information or Any Problems**  $12.$

If you require further information or if you have any problems concerning this project, you can contact the BioGrid Australia office or the principal researchers:

**BioGrid Australia Office** 

Dr Clare Scott Dr Jayesh Desai Telephone: +61-3-9342 2690 contact@cart-wheel.org Telephone: +61-3-9345 2498 Telephone: +61-3-9342 7695

#### **Other Issues**  $13.$

If you have any complaints about any aspect of the project, the way it is being conducted or any questions about your rights as a research participant, then you may contact

Name: **Ms Jessica Turner** Position: **Manager, Human Research Ethics Committee** Telephone: +61-3-9342 7602

You will need to tell Ms Jessica Turner the name of one of the researchers given in section 12 above.

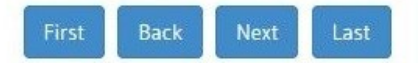

## <span id="page-16-0"></span>Screen 15: Section 14 - Participation is Voluntary

**CART-WHEEL Consent Completion Status:** 

### 14. Participation is Voluntary

Participation in any research project is voluntary. If you do not wish to take part you are not obliged to. If you decide to take part and later change your mind, you are free to withdraw from the project at any stage.

If you are a patient of the Royal Melbourne Hospital, your decision whether to take part or not to take part, or to take part and then withdraw, will not affect your routine treatment, your relationship with those treating you or your relationship with the Royal Melbourne Hospital.

Before you make your decision, a member of the research team or the BioGrid Australia office will be available so that you can ask any questions you have about the research project. You can ask for any information you want. Complete and submit the Consent Form only after you have had a chance to ask your questions and have received satisfactory answers.

If you decide to withdraw from this project, please notify a member of the research team before you withdraw. This notice will allow that person or the research supervisor to inform you if there are any health risks or special requirements linked to withdrawing.

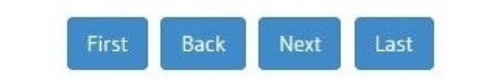

## <span id="page-17-0"></span>**Screen 16: Section 15 – Ethical Guidelines**

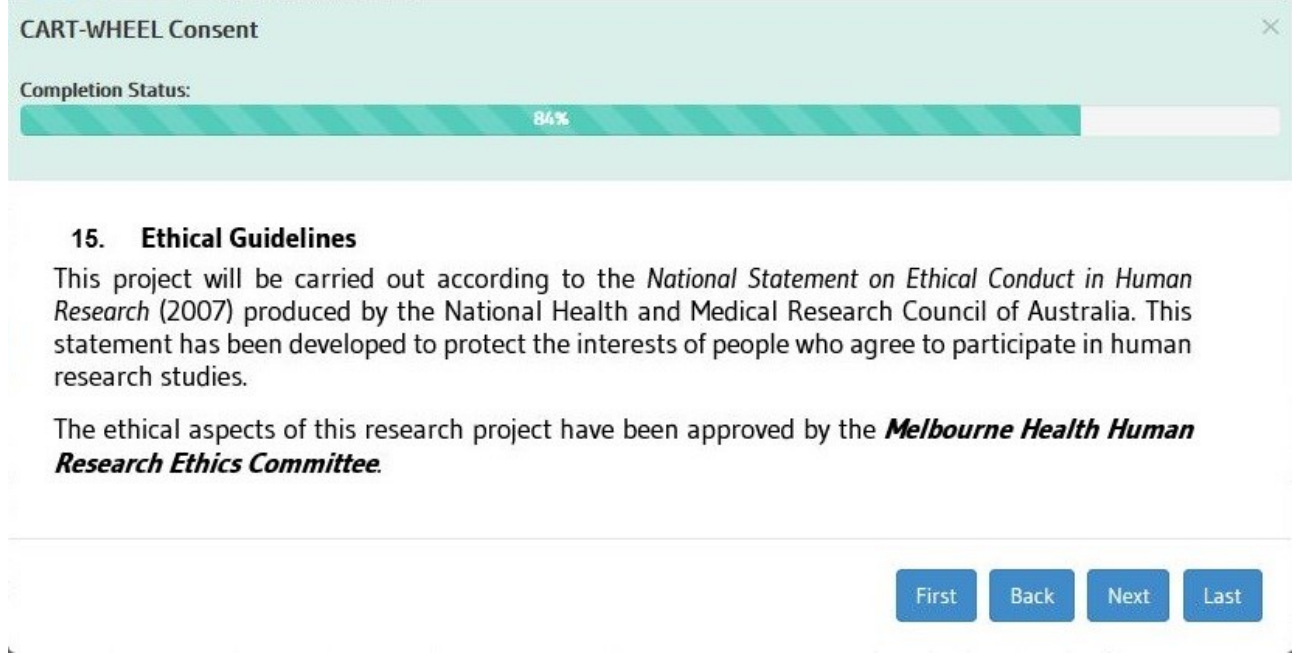

## <span id="page-18-0"></span>**Screen 17: Consent Selection**

**CART-WHEEL Consent** 

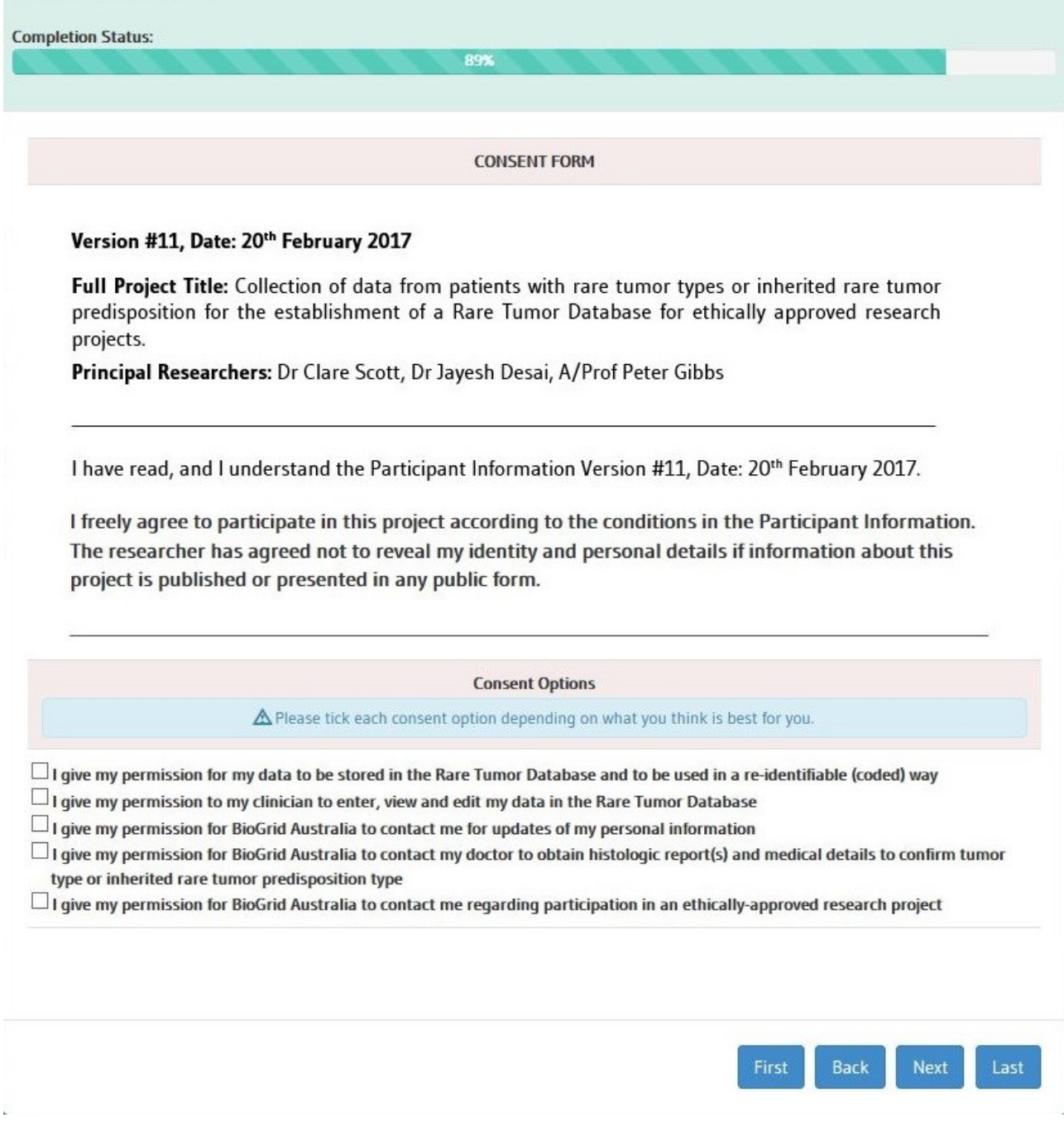

 $\overline{\mathbf{x}}$ 

## <span id="page-19-0"></span>**Screen 17.1: Clinician Details Entry\***

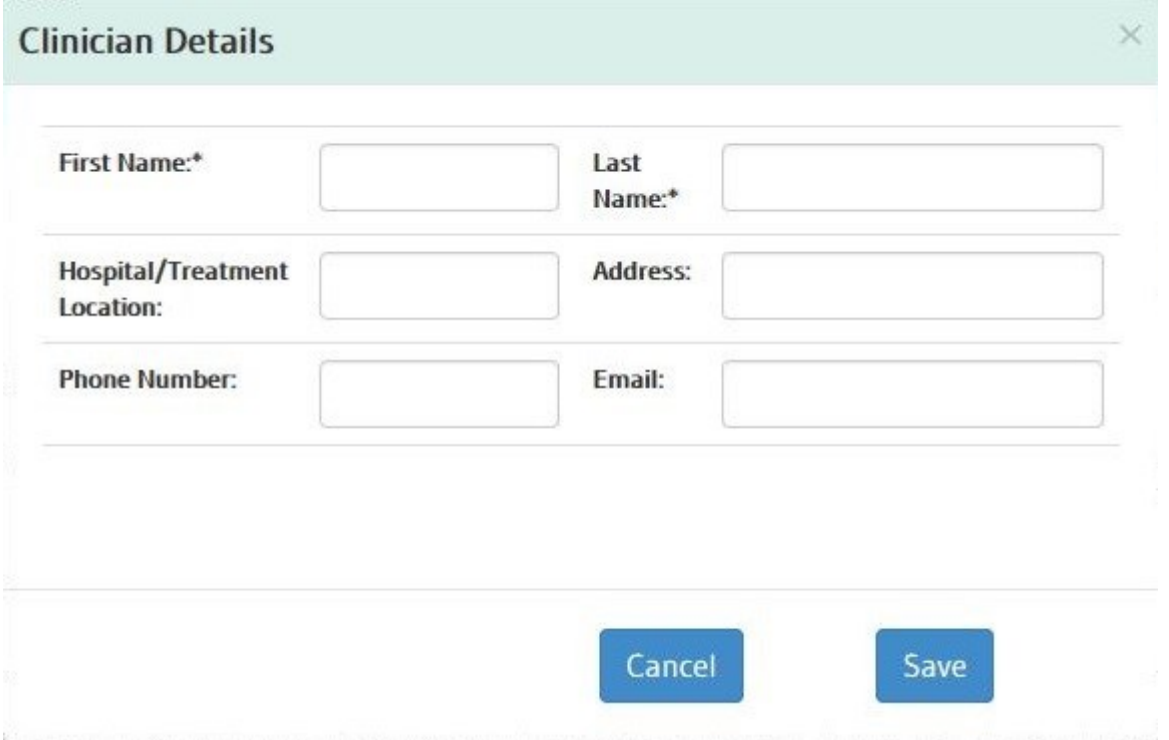

*\*Entry screen will display if patient has given their clinician the consent to enter view or edit their data.*

## <span id="page-20-0"></span>**Screen 18: Participation in a Research Project other than CART-WHEEL**

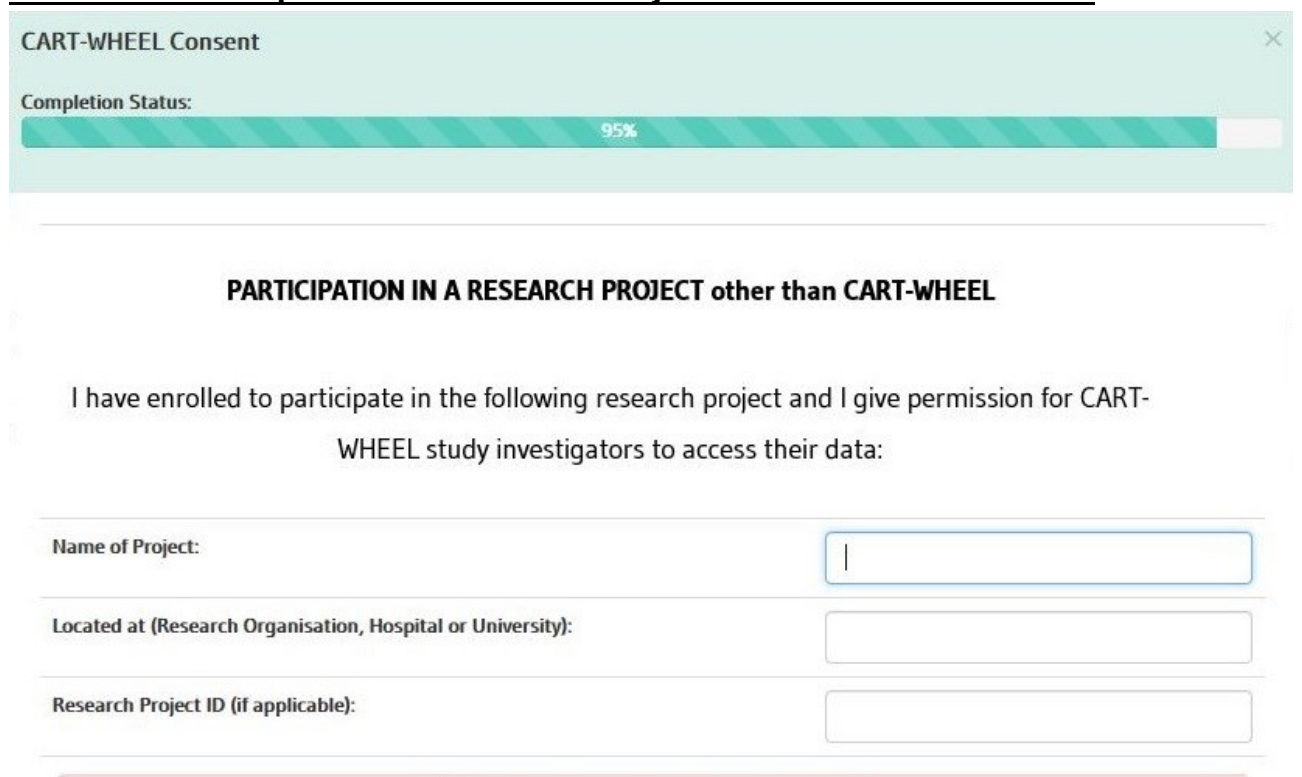

 $\Delta$ If this does not apply to you, please leave blank.

Back

First

Next

## <span id="page-21-0"></span>**Screen 19: Consent Summary**

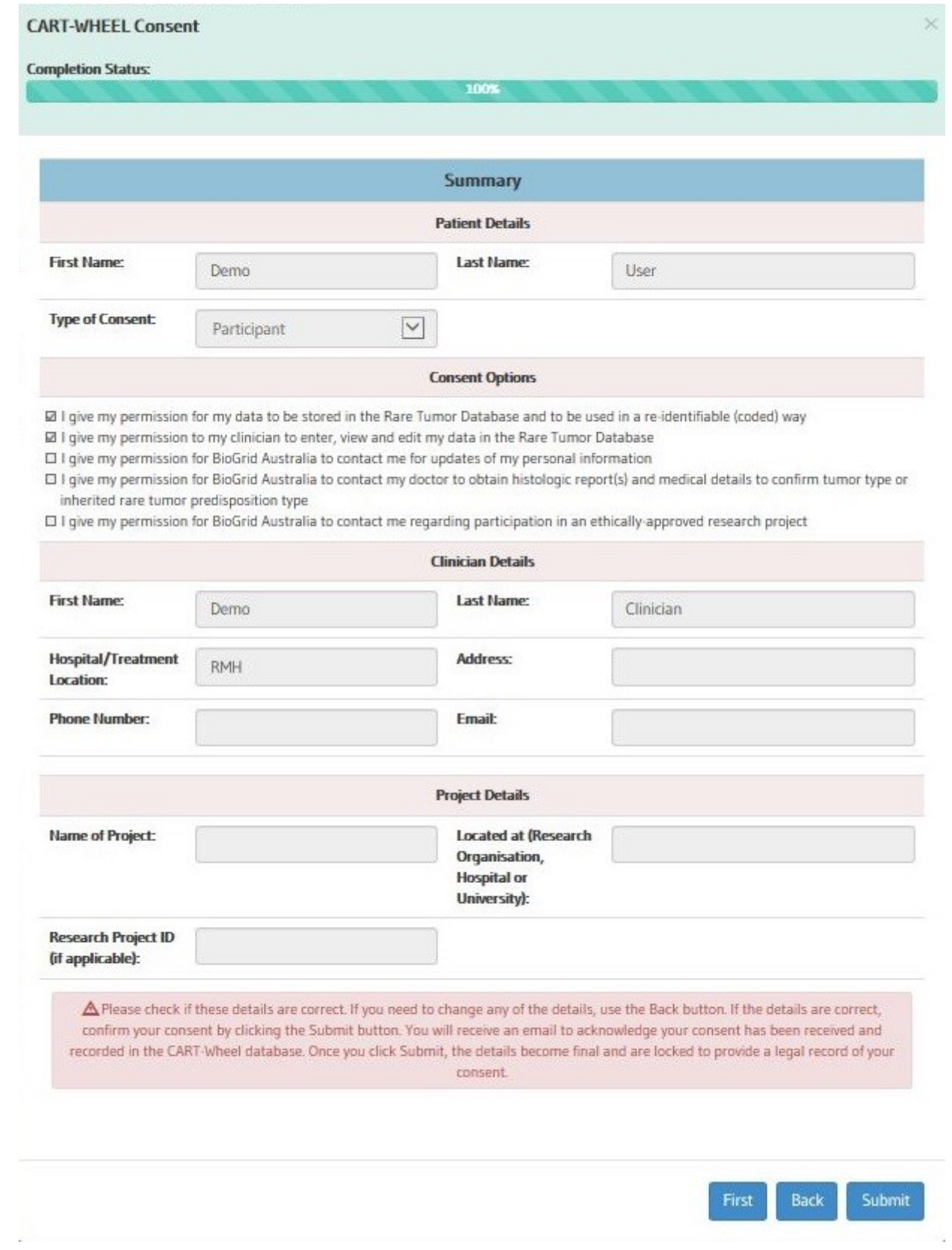

## <span id="page-22-0"></span>**Start Page for Online Consent - Consent Completed**

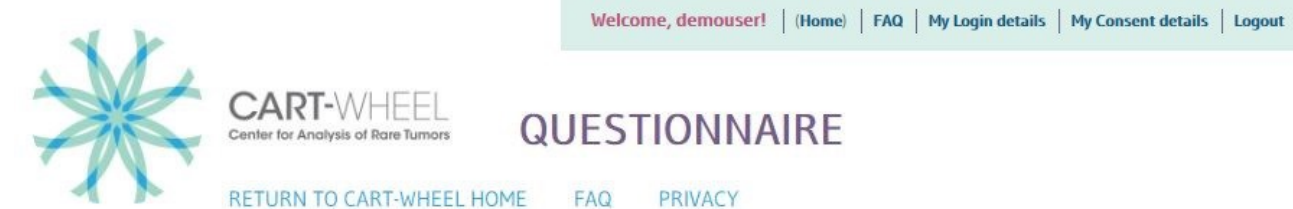

Withdraw Consent

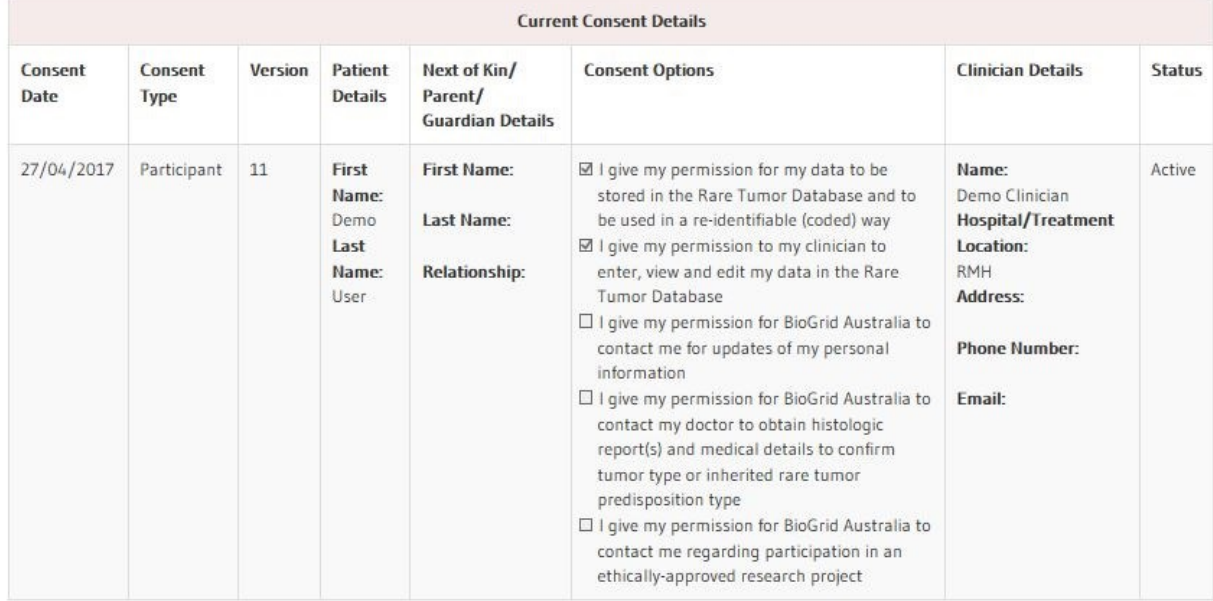

**Administrative Office** Cart-Wheel (BioGrid Australia) PO Box 2138 Royal Melbourne Hospital Victoria, 3050, Australia

Phone, Fax, Email Phone: +61 3 9342 2690 Fax: +61 3 9342 8548 Email: contact@cart-wheel.org

**Privacy Statement Terms of Use Frequently Asked Questions** 

Copyright @2017 Cart-Wheel

## <span id="page-23-0"></span>**Withdrawal of Consent Screen**

**Withdraw Consent** 

#### **REVOCATION OF CONSENT FORM**

Full Project Title: Collection of data from patients with rare tumor types or inherited rare tumor predisposition for the establishment of a Rare Tumor Database for ethically approved research projects.

I hereby wish to WITHDRAW my consent to participate in the research proposal described above and understand that such withdrawal WILL NOT jeopardise any treatment or my relationship with the Royal Melbourne Hospital.

Participant's Name : Demo User

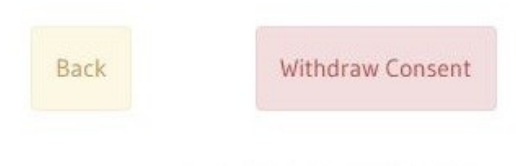

## <span id="page-24-0"></span>**Start Page for Online Consent - Consent Withdrawn**

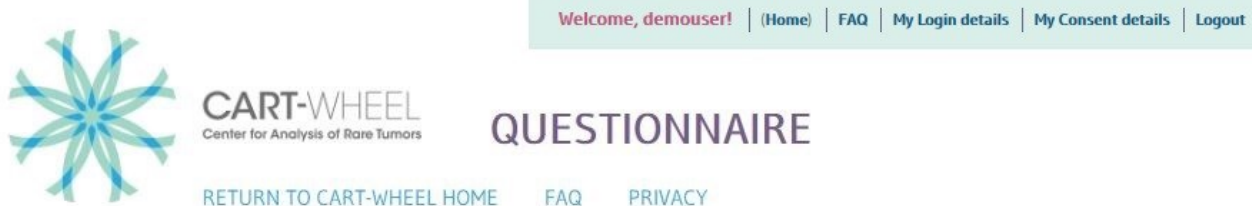

RETURN TO CART-WHEEL HOME

**PRIVACY** 

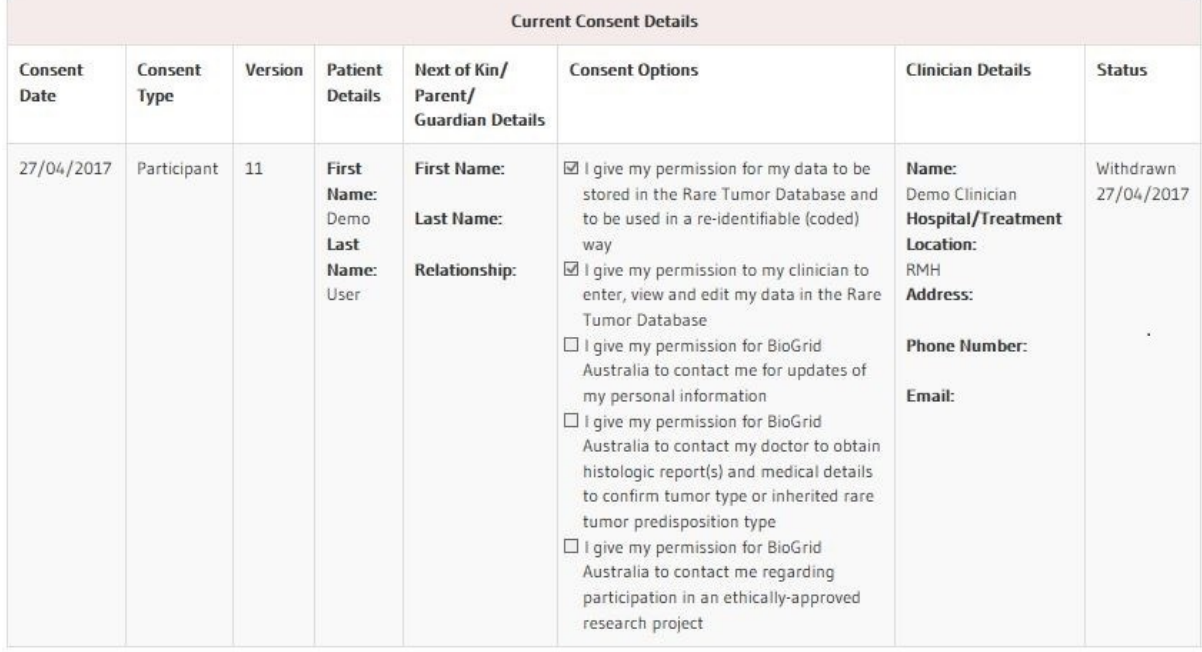

**Administrative Office** Cart-Wheel (BioGrid Australia) PO Box 2138 Royal Melbourne Hospital Victoria, 3050, Australia

Phone, Fax, Email Phone: +61 3 9342 2690 Fax: +61 3 9342 8548 Email: contact@cart-wheel.org

**Privacy Statement Terms of Use Frequently Asked Questions** 

Copyright e2017 Cart-Wheel

## <span id="page-25-0"></span>Start Page for Online Consent - Consent in Progress

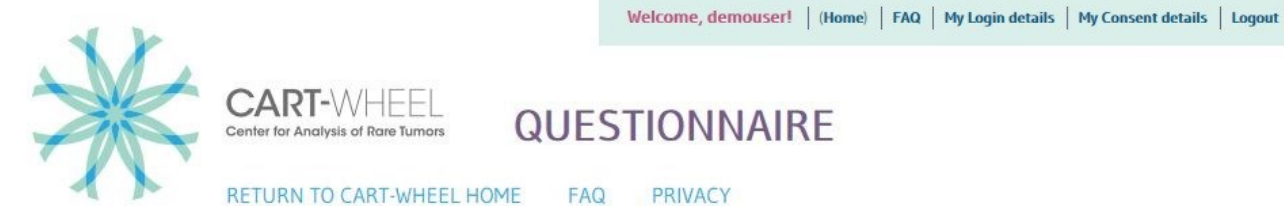

#### A friendly reminder: CONSENT FORM

n.

You have started but not completed your consent, please click on the complete button to continue the process and make your information available for research purposes. Alternatively please click cancel to discontinue the consent process.

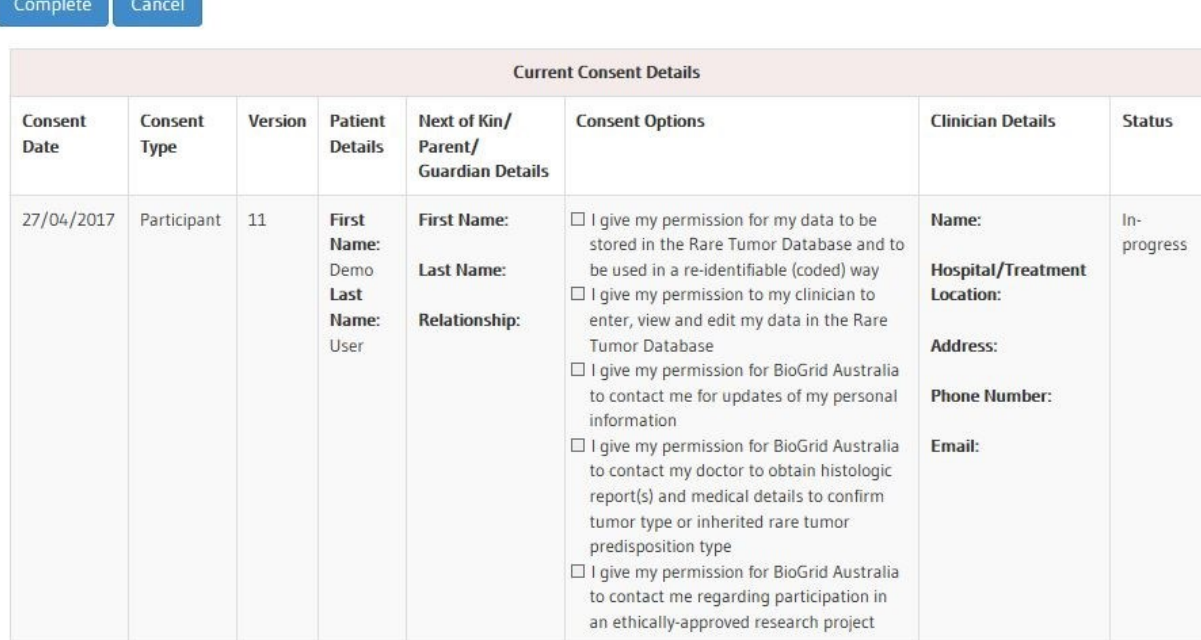

Administrative Office Cart-Wheel (BioGrid Australia) PO Box 2138 Royal Melbourne Hospital Victoria, 3050, Australia

Phone, Fax, Email Phone: +61 3 9342 2690 Fax: +61 3 9342 8548 Email: contact@cart-wheel.org

**Privacy Statement Terms of Use Frequently Asked Questions** 

Copyright 62017 Cart-Wheel

# <span id="page-26-0"></span>**Cancel Consent Screen (Consent in Progress)**

 $\mathcal{S} = \max_{\mathbf{a}} \mathcal{S}(\mathbf{a}^T \mathbf{a})$ 

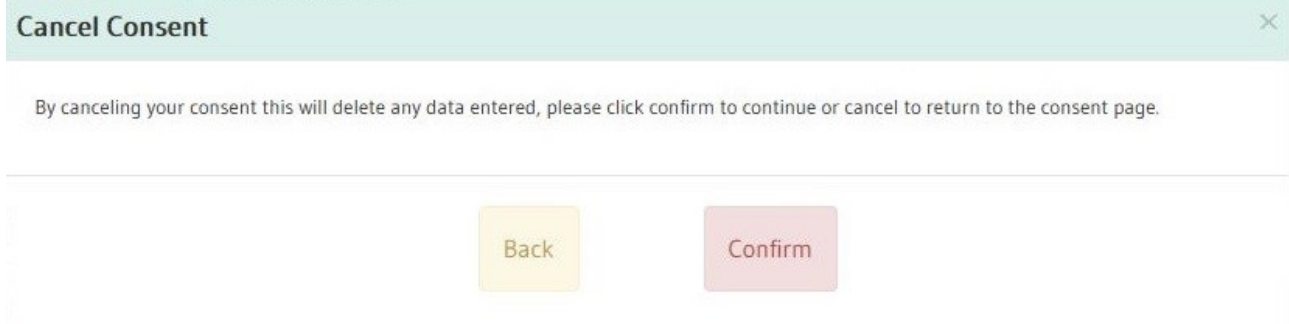

 $\overline{\phantom{a}}$